**Универсальность. Классы с родовыми параметрами**

### **Под универсальностью (genericity) понимается способность класса объявлять используемые им типы как параметры.**

Класс с параметрами, задающими типы, называется **универсальным классом (generic class)**.

Универсальными могут быть как классы, так и все их частные случаи **интерфейсы, структуры, делегаты, события**.

**class MyClass<T1, ... Tn> {...}**

## **Класс с универсальными методами**

```
class Change{
  static public void Swap<T>(ref T x1, ref T x2) {
    T temp;
    temp = x1; x1 = x2; x2 = temp;
 }
}
public void TestSwap(){
  int x1 = 5, x2 = 7;
  Change.Swap<int>(ref x1, ref x2);
  string s1 = "Саша", s2 = "Павел";
  Change.Swap<string>(ref s1, ref s2);
  Person pers1 = new Person("Савлов", 25, 1500);
  Person pers2 = new Person("Павлов", 35, 2100);
  Change.Swap<Person>(ref pers1, ref pers2);
}
```
## **Два основных механизма объектной технологии**

- **■ Наследование позволяет специализировать операции класса, уточнить, как должны выполняться операции.**
- **■ Универсализация позволяет специализировать данные, уточнить, над какими данными выполняются операции.**

**Наследование: уточняется представление данных; задается или уточняется реализация методов родителя**

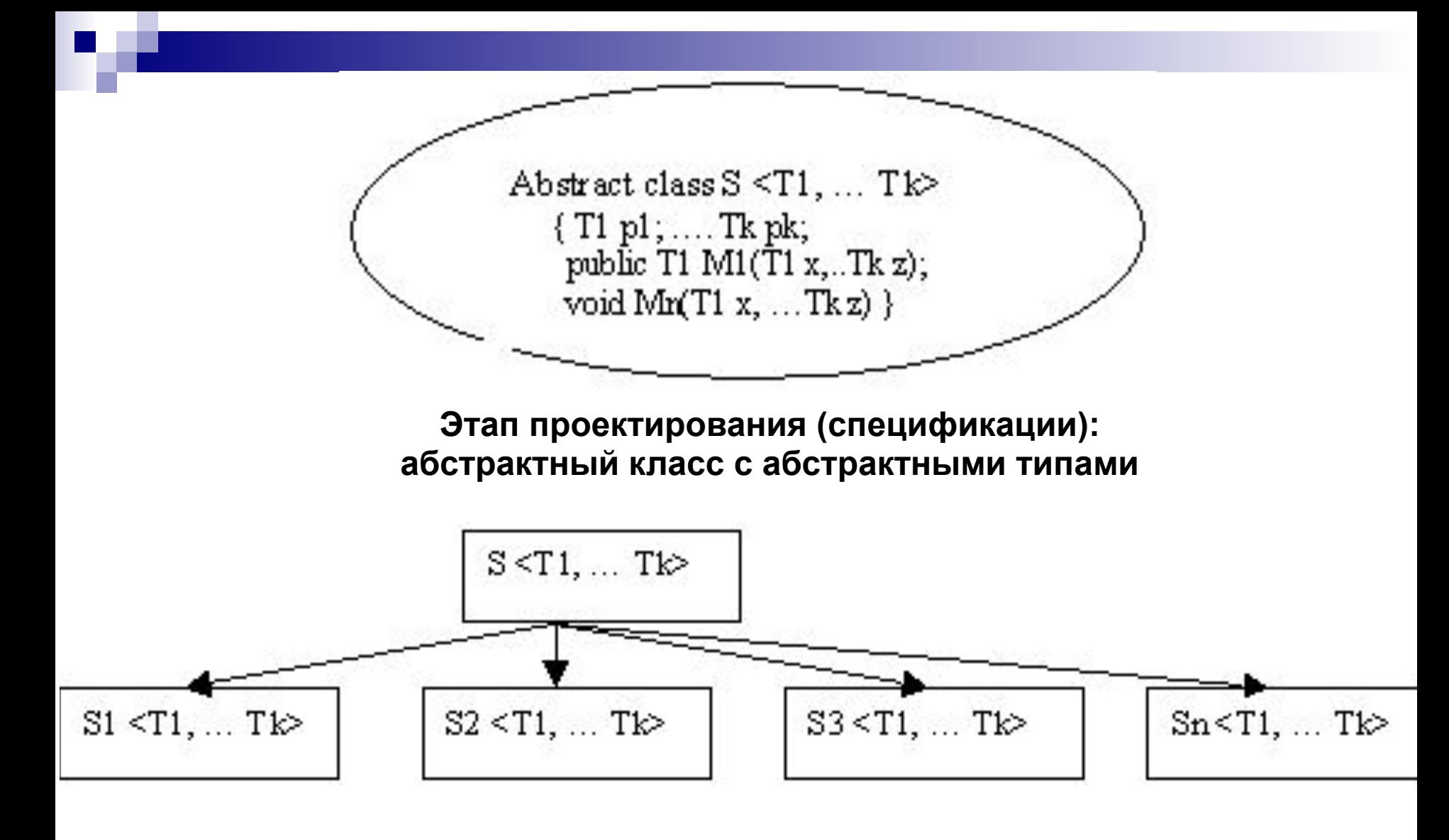

#### **Родовое порождение: уточняются типы данных; порождается класс путем подстановки конкретных типов**

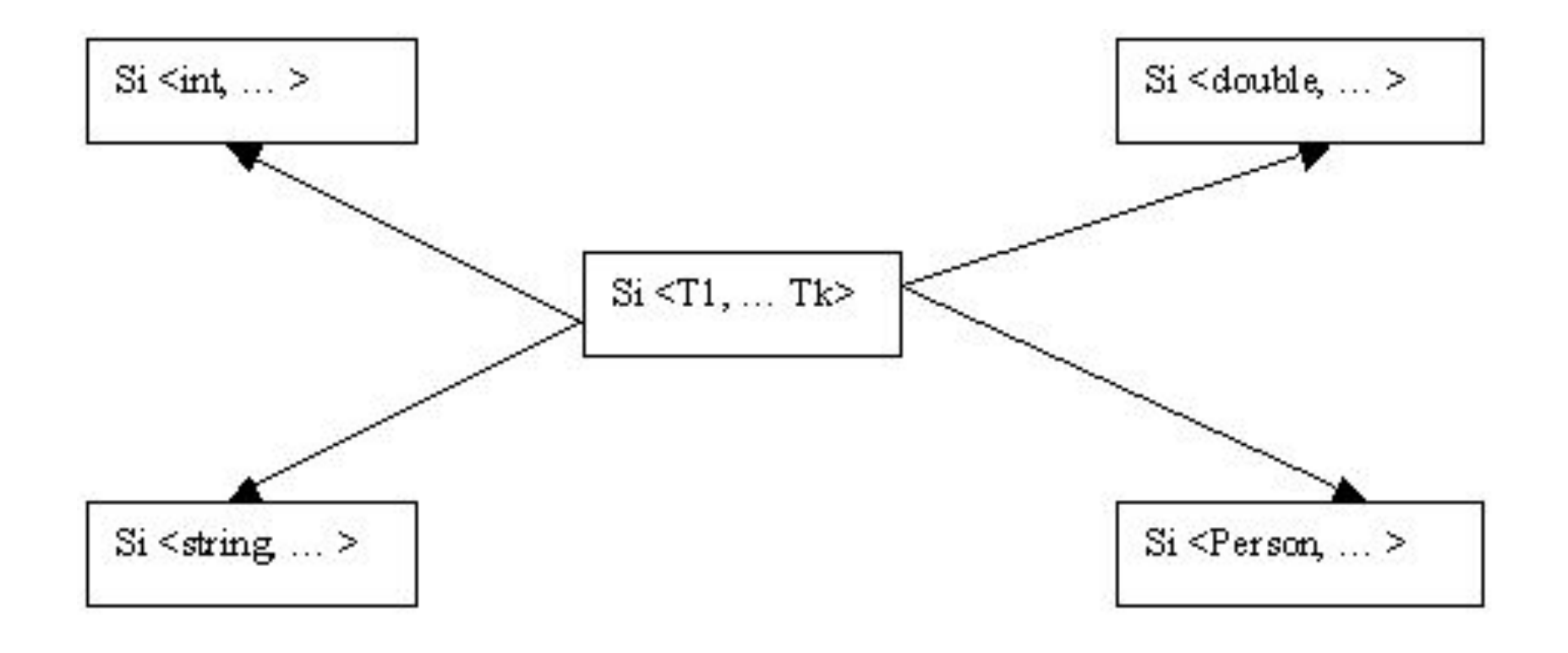

# **Стек**

}

abstract public class GenStack<T>{ abstract public T item(); abstract public void remove(); abstract public void put(T t); abstract public bool empty();

## **Стек на односвязном списке**

```
public class OneLinkStack<T> : GenStack<T>{ 
  public OneLinkStack() { top = null; } 
   GenLinkable<T> top ; //ссылка на вершину стека 
  public override T item() { return (top.Item); }
  public override bool empty() { return (top == null); } 
  public override void put(T elem) { 
   GenLinkable<T> newitem = new GenLinkable<T>(); 
   newitem.Item = elem; 
   newitem.Next = top; 
     top = newitem; 
   } 
  public override void remove() {top = top.Next; }
}
public class GenLinkable<T>{ 
  public T Item; 
  public GenLinkable<T> Next; 
  public GenLinkable() { Item = default(T); Next = null; }
}
```
## **Стек в виде массива**

```
public class ArrayUpStack<T> : GenStack<T>{ 
  int SizeOfStack; 
  T[] stack; 
  int top; 
  public ArrayUpStack(int size) { 
   SizeOfStack = size; 
   stack = new T[SizeOfStack]; 
   top = 0; 
   } 
  public override void put(T x) { stack[top] = x; top++; } 
   public override void remove() { top--; } 
  public override T item() { return (stack[top-1]); } 
  public override bool empty() { return (top == 0); }
}
```
#### public void TestPerson() {

. . .

}

OneLinkStack<int> stack1 = new OneLinkStack<int>();

OneLinkStack<string> stack2 = new OneLinkStack<string>();

ArrayUpStack<double> stack3 = new ArrayUpStack <double>(10);

ArrayUpStack<Person> stack4 = new ArrayUpStack<Person>(7);

# **Ограниченная универсальность**

- *■ Ограничение наследования*. Это основный вид ограничений, указывающий, что тип T является наследником некоторого класса и /или интерфейсов. Следовательно, над объектами типа T можно **выполнять все операции, заданные базовым классом и интерфейсами**. **where T: BaseClass, I1, ...Ik.**
- *Ограничение конструктора*. Это ограничение указывает, что тип T имеет конструктор без аргументов и, следовательно, позволяет создавать объекты типа T. **where T: new().**
- **Ограничение value/reference**. Это ограничение указывает, к значимым или к ссылочным типам относится тип T. Для указания значимого типа задается слово **struct**, для ссылочных - **class**. **where T: struct**.

```
public class Father<T1, T2>
{ }
public class Base{ 
  public void M1() { } 
  public void M2() { }
}
public class Child<T1,T2> : Father<T1,T2> 
  where T1:Base, IEnumerable<T1>, new()
  where T2:struct, IComparable<T2> 
{ }
```
### **Пример: список с возможностью поиска элементов по ключу**

```
class Node<K, T> where K: IComparable<K> { 
  public Node() { 
   next = null; 
   key = default(K); 
   item = default(T); 
  } 
  public K key; 
  public T item; 
  public Node<K, T> next;
```
**}**

```
public class OneLinkList<K, T> where K : IComparable<K> { 
   Node<K, T> first, cursor;
   public void start(){ cursor = first; }
   public void finish(){ 
    while (cursor.next != null) 
    cursor = cursor.next;
   }
   public void forth(){ 
    if (cursor.next != null) cursor = cursor.next; 
   }
   public void add(K key, T item){ 
    Node<K, T> newnode = new Node<K, T>(); 
    newnode.key = key; 
    newnode.item = item; 
    if (first == null) { 
        first = cursor= newnode; 
    } 
    else { 
        newnode.next = cursor.next; 
        cursor.next = newnode; 
    }
   }
```

```
public bool findstart(K key){ 
   Node<K, T> temp = first; 
   while (temp != null) { 
    if (temp.key.CompareTo(key) == 0) {
         cursor=temp; 
        return(true);
    } 
    temp= temp.next; 
   } 
   return (false);
}
```
**public void TestConstraint(){** 

**}**

OneLinkList<int, string> list1 = new OneLinkList <int, string>();

 **OneLinkList<string, Person> list2 = new OneLinkList < string, Person>(); …**

### **Родовое порождение класса.**

### ■ using IntStack = Generic.OneLinkStack<int>;

public void TestIntStack(){ IntStack stack1 = new IntStack(); IntStack stack2 = new IntStack(); IntStack stack3 = new IntStack();

. . .

}

## **Частные виды классов**

*■ Универсальные структуры*

```
public struct Point<T>{
```

```
T x, y; //координаты точки
```

```
}
```
- *■ Универсальные интерфейсы* **IComparable<T>**
- *■ Универсальные делегаты*
	- **class WithDelegate<T>{ public delegate T Del(T a, T b); - объявление делегата**

```
. . .
 }
 WithDelegate <int>.Del del1;
 del1 = new WithDelegate <int>.Del(Program.max2);
 либо del1= this.max2;
```
*■ Функциональный тип-делегат с родовыми праметрами* **public delegate T FunTwoArg<T>(T a, T b);**